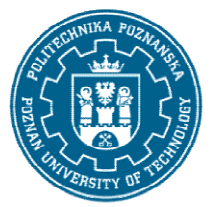

## POLITECHNIKA POZNAŃSKA

EUROPEJSKI SYSTEM TRANSFERU I AKUMULACJI PUNKTÓW (ECTS) pl. M. Skłodowskiej-Curie 5, 60-965 Poznań

# KARTA OPISU PRZEDMIOTU PRZEDMIOTU - SYLABUS

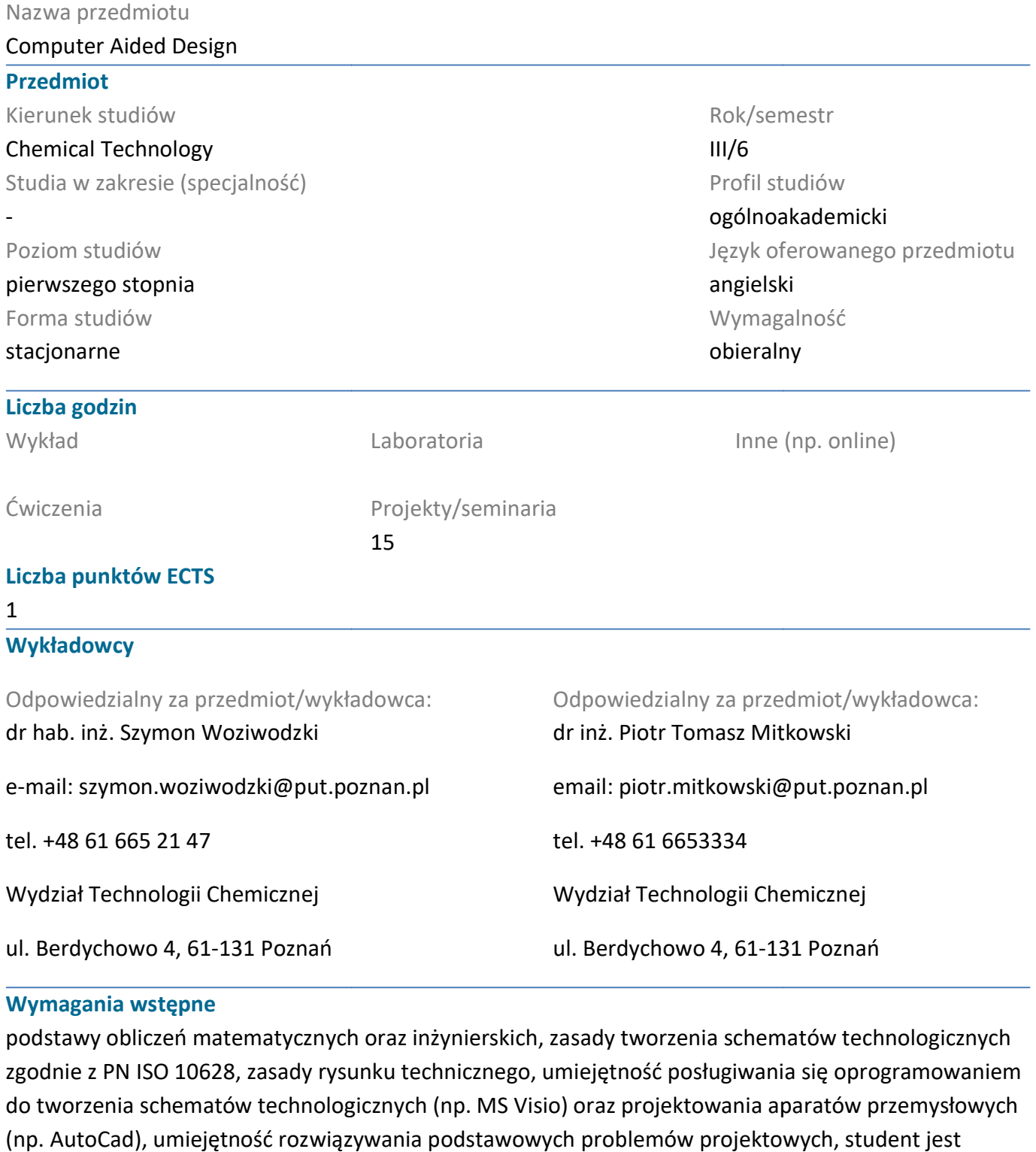

#### Wymagania wstępne

podstawy obliczeń matematycznych oraz inżynierskich, zasady tworzenia schematów technologicznych zgodnie z PN ISO 10628, zasady rysunku technicznego, umiejętność posługiwania się oprogramowaniem do tworzenia schematów technologicznych (np. MS Visio) oraz projektowania aparatów przemysłowych (np. AutoCad), umiejętność rozwiązywania podstawowych problemów projektowych świadomy zalet i ograniczeń pracy indywidualnej przy rozwiązywaniu problemów o charakterze przemysłowym i projektowym, student zna ograniczenia swojej wiedzy i dostrzega konieczność jej pogłębiania technologicznych (np. MS Visio) oraz projektowania aparatów przemysłowych<br>ść rozwiązywania podstawowych problemów projektowych, student jest<br>eń pracy indywidualnej przy rozwiązywaniu problemów o charakterze<br>wym, student zn

## POLITECHNIKA POZNAŃSKA

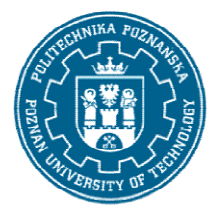

EUROPEJSKI SYSTEM TRANSFERU I AKUMULACJI PUNKTÓW (ECTS) pl. M. Skłodowskiej-Curie 5, 60-965 Poznań

## Cel przedmiotu

Celem kształcenia jest zapoznanie studentów ze zintegrowanym system informatycznym Celem kształcenia jest zapoznanie studentów ze zintegrowanym system informatycznym<br>wspomagającym projektowanie instalacji i obiektów przemysłowych oraz ich realizacji, uwzględniającym zarządzanie cyklem życia obiektu przemysłowego.

Studenci wykonują uproszczony projekt instalacji do destylacji wielostopniowej z wykorzystaniem<br>platformy Aveva Engineering and Design.<br>Prz**edmiotowe efekty uczenia się**<br>Wiedza<br>.1. Zna zasady projektowania obiektów i insta platformy Aveva Engineering and Design.

## Przedmiotowe efekty uczenia się

Wiedza

.1. Zna zasady projektowania obiektów i instalacji przemysłowych, K\_W14; K\_W15

2. Zna sposoby projektowania instalacji przemysłowych w oparciu o rezerwację przestrzeni dla<br>poszczególnych elementów K\_W13; K\_W12; K\_W15 poszczególnych elementów K W13; K W12; K W15

## Umiejętności

1. Umie tworzyć proste, ale inteligentne schematy technologiczne przy użyciu oprogramowania<br>specjalistycznego, K\_U07, K\_U15<br>2. Umie tworzyć modele przestrzenne instalacji przemysłowych na podstawie schematu specjalistycznego, K\_U07, K\_U15

2. Umie tworzyć modele przestrzenne instalacji przemysłowych na podstawie schematu technologicznego: K\_U07, K\_U09, K\_U15 rzemysłowych na podstawie schematu<br>elów instalacji (AVEVA Diagram, E3D) K\_U12, K\_U07

3. Umie wprowadzać zmiany do istniejących modelów instalacji (AVEVA Diagram, E3D)

4. Umie przeprowadzić podstawowe obliczenia procesowe z wykorzystaniem specjalistycznego symulatora procesowego, K\_U08, K\_U07 technologicznego: K\_U07, K\_U09, K\_U15<br>3. Umie wprowadzać zmiany do istniejących modelów instalacji<br>4. Umie przeprowadzić podstawowe obliczenia procesowe z wyl<br>symulatora procesowego, K\_U08, K\_U07

#### Kompetencje społeczne

1. Student ma świadomość i zrozumienie aspektów praktycznego stosowania zdobytej wiedzy i umiejętności w zakresie projektowania obiektów przemysłowych jak i instalacji procesowych [K\_K01] 1. Student ma świadomość i zrozumienie aspektów praktycznego stosowan<br>umiejętności w zakresie projektowania obiektów przemysłowych jak i instal<br>2. Student ma ukształtowaną świadomość ograniczeń modelowania K\_K02

3. Student posiada świadomość ustawicznego kształcenia K\_K04

## Metody weryfikacji efektów uczenia się i kryteria oceny

Efekty uczenia się przedstawione wyżej weryfikowane są w następujący sposób:

Efekty uczenia się przedstawione wyżej weryfikowane są w następujący sposób:<br>Umiejętności nabyte w ramach zajęć projektowych weryfikowane są w postaci wykonania zadania projektowego w trakcie zajęć. Ocena końcowa jest sumą cząstkowych punktów za wykonanie projektu aktywność na zajęciach i realizację projketu w ramach zajęć

## Treści programowe

Omawiane są zasady projektowania obiektów i instalacji przemysłowych z wykorzystaniem oprogramowania specjalistycznego typu Aveva Engineering and Design. ajęć. Ocena końcowa jest sumą cząstkowych punktów<br>realizację projketu w ramach zajęć<br>ektowania obiektów i instalacji przemysłowych z wyko<br>stycznego typu Aveva Engineering and Design.

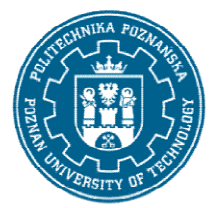

## POLITECHNIKA POZNAŃSKA

EUROPEJSKI SYSTEM TRANSFERU I AKUMULACJI PUNKTÓW (ECTS) pl. M. Skłodowskiej-Curie 5, 60-965 Poznań

W ramach zajęć studenci wykonują uproszczony projekt instalacji do destylacji wielostopniowej począwszy od symulacji procesowej,schematu technologicznego aż do stworzenia reprezentacji graficznej i przestrzennej (modelu 3D) instalacji.

Studenci wykorzystują specjalistyczne oprogramowanie do tworzenia schematów technologicznych począwszy od symulacji procesowej,schematu technologicznego aż do stworzenia reprezentacji<br>graficznej i przestrzennej (modelu 3D) instalacji.<br>Studenci wykorzystują specjalistyczne oprogramowanie do tworzenia schematów tech graficznej i przestrzennej (modelu 3D) instalacji.<br>Studenci wykorzystują specjalistyczne oprogramowanie do tworzenia schematów technologic:<br>AVEVA Process Simulation, AVEVA Diagrams a do stworzenia modelu 3D instalacji AVEV

## Metody dydaktyczne

Prezentacja multimedialna, prezentacja ilustrowana przykładami podawanymi na tablicy oraz rozwiązywanie zadań podanych przez prowadzącego

## **Literatura**

Podstawowa

1. materiały dostarczone przez prowadzących zajęcia

Uzupełniająca

1. Dokumentacja techniczna oprogramowania AVEVA 1. Dokumentacja oprogramowania AVEVA

#### Bilans nakładu pracy przeciętnego studenta

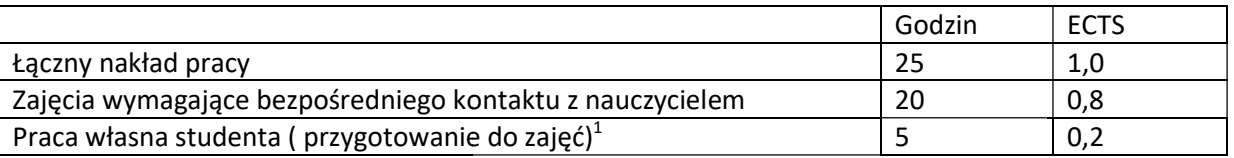

i

 $^{\text{1}}$  niepotrzebne skreślić lub dopisać inne czynności